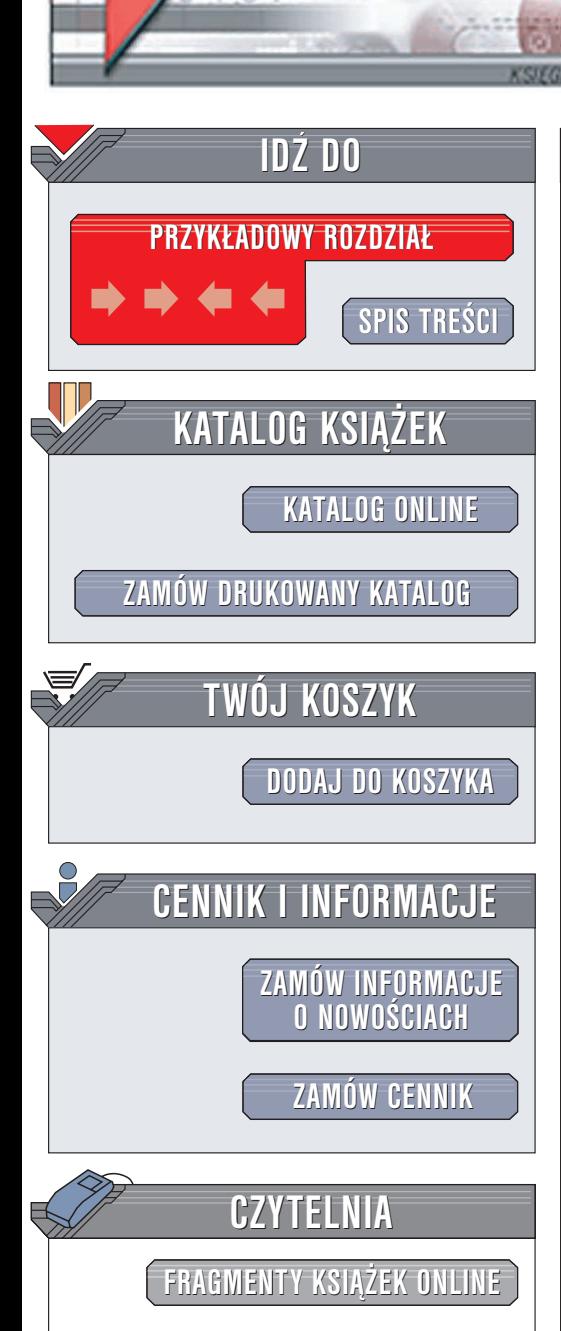

Wydawnictwo Helion ul. Chopina 6 44-100 Gliwice tel. (32)230-98-63 e-mail: [helion@helion.pl](mailto:helion@helion.pl)

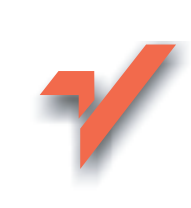

# Informatyka Europejczyka. Poradnik metodyczny dla szkół ponadgimnazjalnych

Autor: Witold Wrotek ISBN: 83-7361-929-1 Format: 122×194, stron: 184

elion. $\nu$ 

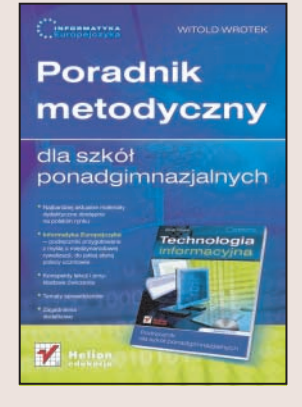

"Informatyka Europejczyka" to zestaw edukacyjny przygotowany przez lidera na rynku książek informatycznych. Zawiera on w sobie doświadczenie wydawnicze i dydaktyczne zdobyte przez wydawnictwo Helion w trakcie publikowania ponad 1500 książek, z których korzystają na co dzień zarówno zawodowi informatycy, jak i zwykli użytkownicy komputerów – łącznie ponad 3 miliony czytelników. To m.in. dzięki książkom Helionu najmłodsze pokolenie polskich informatyków uważane jest za światową elitę informatyczna, poszukiwana przez pracodawców na międzynarodowym rynku pracy.

"Informatyka Europejczyka. Poradnik metodyczny dla szkół ponadgimnazjalnych" jest książką pomocniczą dla nauczyciela, który prowadzi zajęcia, korzystając z podręcznika "Informatyka Europejczyka. Technologia informacyjna". Zawiera on listę tematów, które można omówić na lekcjach, ćwiczenia fakultatywne, pozwalające na zdobycie dodatkowej wiedzy, cztery zestawy tematów sprawdzianów oraz propozycje wymagañ na poszczególne oceny.

"Informatyka Europejczyka. Poradnik metodyczny dla szkół ponadgimnazjalnych" zawiera omówienia następujących zagadnień:

- Źródła informacji i metody komunikacji
- Internet przeglądanie stron WWW, wyszukiwanie informacji, bezpieczeñstwo w sieci
- Poczta elektroniczna
- Internet i regulacje prawne
- Komputer, system operacyjny i aplikacje
- Przechowywanie danych
- Sieci komputerowe
- Edytory tekstu i arkusze kalkulacyjne
- Bazy danych

"Informatyka Europejczyka" to:

- Najnowsze i najbardziej aktualne podręczniki z informatyki i technologii informacyjnej
- Doświadczenie zdobyte w trakcie publikowania ponad 1500 książek informatycznych
- Doświadczenie dydaktyczne autorów wsparte rzetelną wiedzą zawodowych informatyków
- Edukacja informatyczna na najwy¿szym europejskim poziomie, przygotowująca uczniów do międzynarodowej konkurencji

Zestawowi towarzyszy płyta CD zawierająca materiały pomocnicze do wykonywania ćwiczeń, demonstracyjne programy edukacyjne oraz ofertę książek wydawnictwa Helion.

# Spis treści

<span id="page-1-0"></span>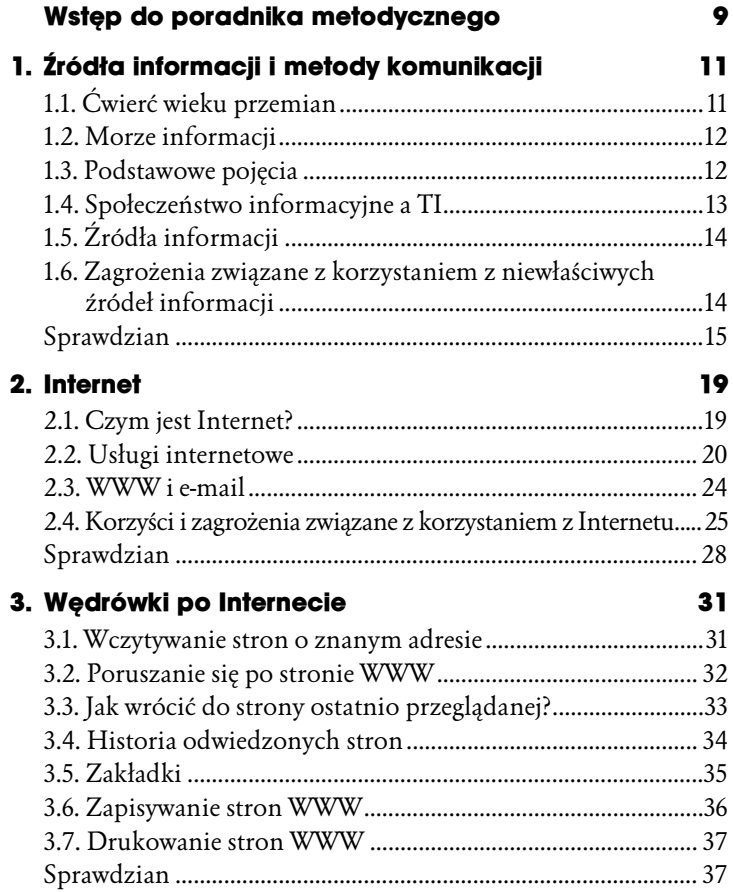

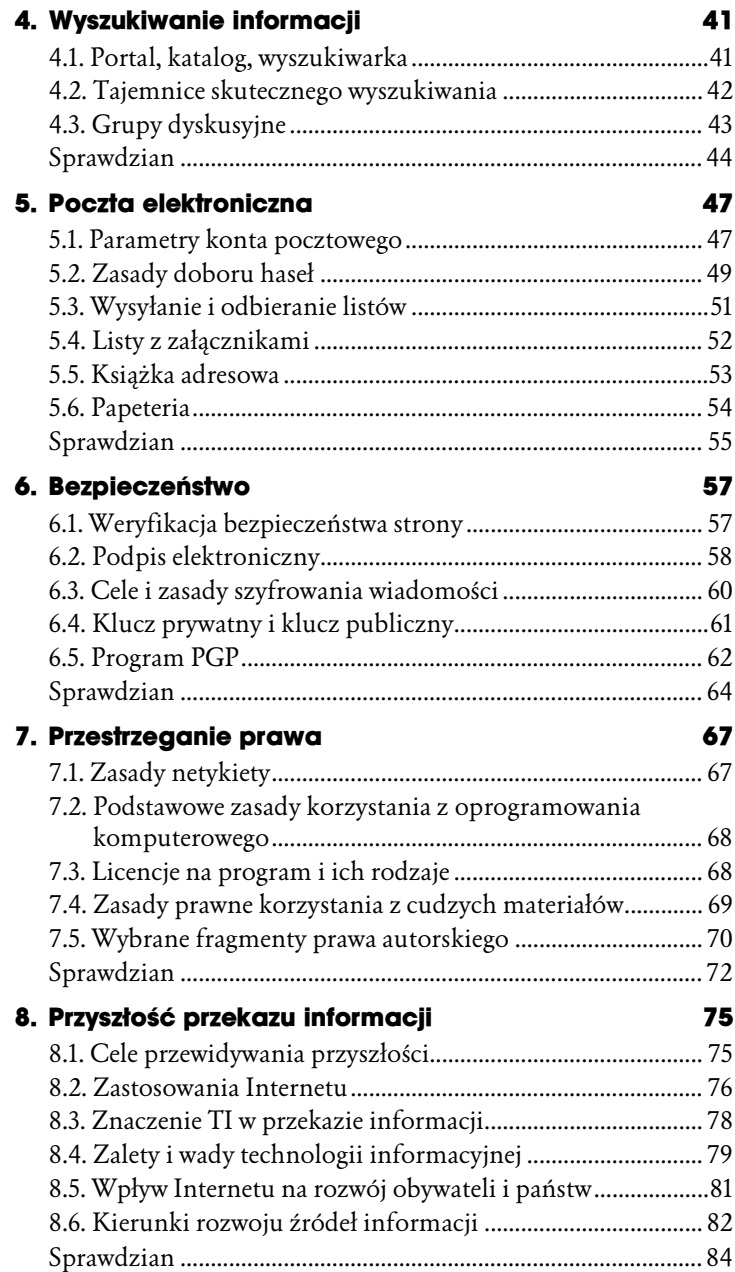

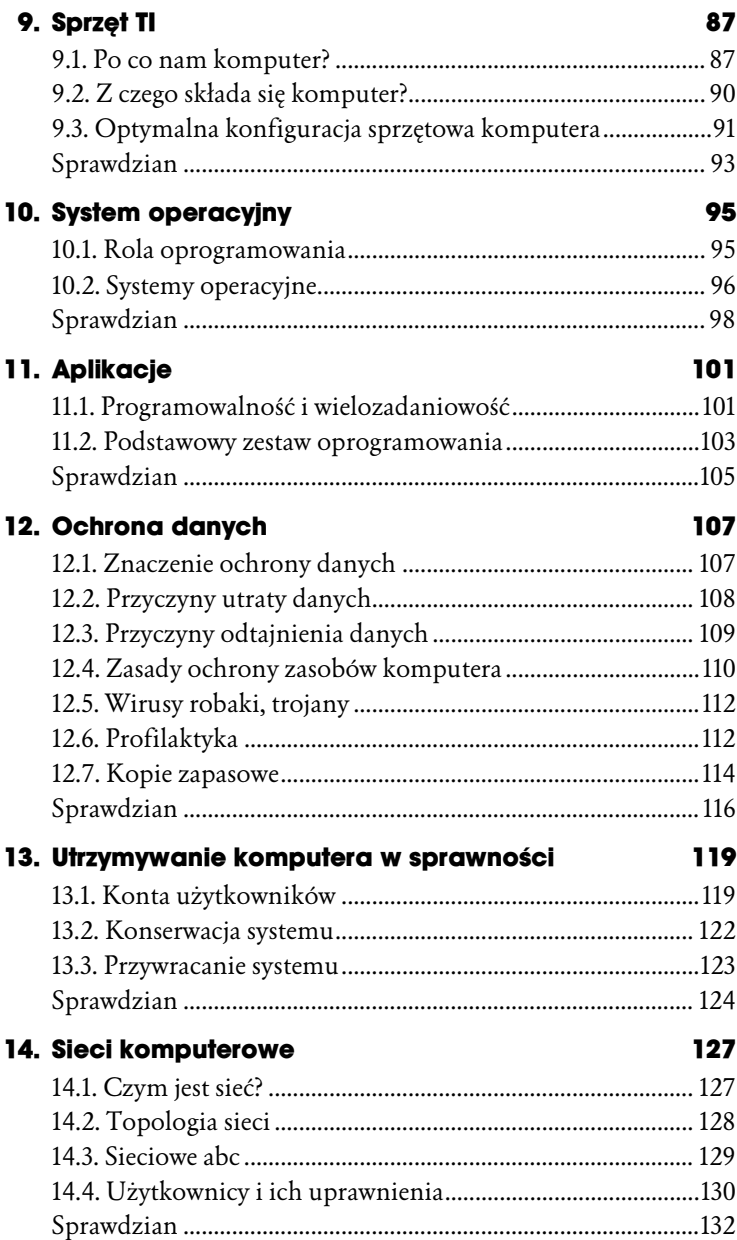

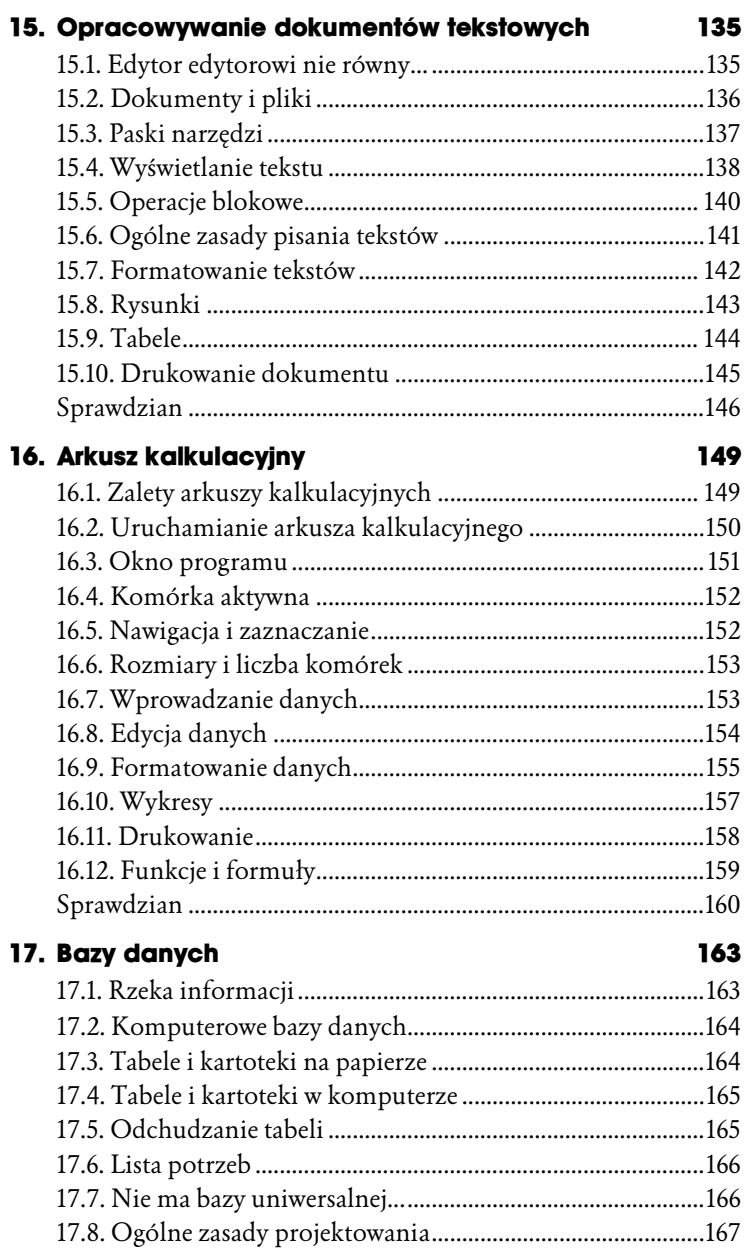

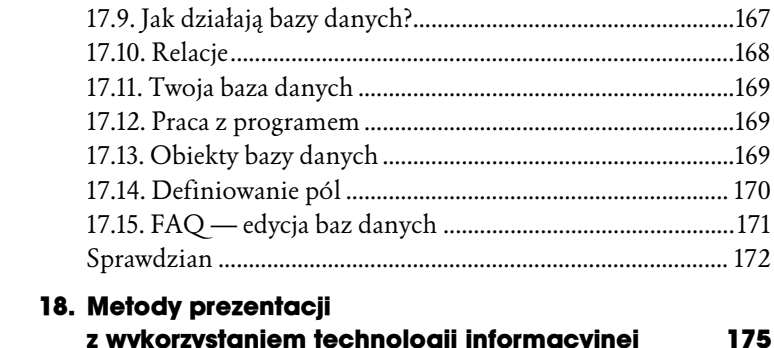

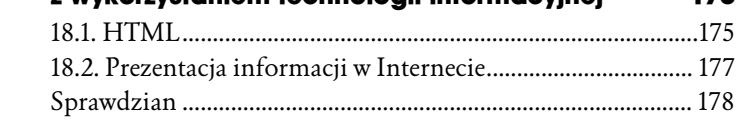

# <span id="page-6-0"></span>Źródła informacji i metody komunikacji

# 1.1. Ćwierć wieku przemian

#### **Tematy**

- ♦ Wzrost liczby przetwarzanych informacji wymusił zwiększenie dostępności komputerów. IBM PC odpowiadał na zapotrzebowania społeczeństwa.
- ♦ Komputery umożliwiły skuteczniejsze przetwarzanie informacji, ale komunikowanie się nadal realizowane było z wykorzystaniem tradycyjnych form łączności: listów, telefonu i faksu.
- ♦ Internet ułatwił rozwijanie działalności naukowej. Rozwój nauki nie byłby możliwy bez szybkiej wymiany myśli i efektów pracy naukowców. Internet umożliwił błyskawiczne udostępnianie plików.
- ♦ Komputery i ich oprogramowanie były optymalizowane pod kątem łatwiejszej obsługi. Jest to ważne dla osób o wykształceniu nieinformatycznym. Przełomowe znaczenie miało wprowadzenie systemów z interfejsem graficznym. Komputer stał się wówczas narzędziem dostępnym dla wszystkich — jak maszyna do pisania czy kalkulator.

# 1.2. Morze informacji

#### **Tematy**

- Stale rosnąca liczba informacji spowodowała, że tradycyjne — drukowane i pisane — źródła informacji przestały wystarczać.
- ♦ Komputery nadają się do zapamiętywania i przetwarzania dużych zbiorów informacji.
- ♦ Objętość zbiorów danych zapisanych w plikach jest znacznie mniejsza niż po wydrukowaniu ich na papierze.
- ♦ Dane w postaci elektronicznej łatwiej jest aktualizować, wyszukiwać i udostępniać niż informacje przechowywane w postaci wydruków.

### Ćwiczenie 1.1

Baza danych wyszukiwarki Google jest aktualizowana co pewien czas. Zanotuj, jak zmieniła się liczba zebranych informacji w ciągu:

- a) miesiąca,
- b) kwartału,
- c) semestru,
- d) roku szkolnego.

# 1.3. Podstawowe pojęcia

### **Tematy**

- ♦ Liczba informacji, w przeciwieństwie do zasobów naturalnych, nieustannie rośnie.
- ♦ Gospodarka nadmiaru będzie mogła istnieć, gdy odpowiednia infrastruktura umożliwi powszechny do niej dostęp, a społeczeństwo zostanie do tego przygotowane.
- ♦ Komputer jest podstawowym narzędziem służącym do wyszukiwania informacji.
- ♦ Informacja jest podstawą rozwoju każdego człowieka.

#### Ćwiczenie 1.2

Podaj przykłady zasobów naturalnych, których wielkość zmniejsza się nieodwracalnie. Uzupełnij poniższą listę przykładów źródeł informacji, których objętość stale rośnie. Podaj uzasadnienie:

- ♦ wykaz obowiązujących aktów prawnych,
- ♦ książka telefoniczna,
- ♦ spis numerów rejestracyjnych samochodów,
- ♦ …

# 1.4. Społeczeństwo informacyjne a TI

#### **Tematy**

- ♦ Społeczeństwo informacyjne kształtuje się w krajach postindustrialnych, w których rozwój technologii osiągnął najszybsze tempo. Zarządzanie informacją, jej jakość, szybkość przepływu są zasadniczymi czynnikami konkurencyjności zarówno w przemyśle, jak i w usługach.
- ♦ Cechy społeczeństwa informacyjnego:
	- ♦ elitarność (przynależność tylko niektórych jednostek),
	- ♦ wielka liczebność,
	- ♦ rozproszenie terytorialne,
	- ♦ anonimowość jednostki,
	- ♦ brak zorganizowania, wspólnych zwyczajów i instytucji.

#### Ćwiczenie 1.3

Wymień zastosowania technologii informacyjnej, z których nie korzystasz z powodu braku środków technicznych. Uporządkuj je według oczekiwanych korzyści.

#### Ćwiczenie 1.4

Wymień zastosowania technologii informacyjnej, z których nie korzystasz z powodu braku umiejętności. Uporządkuj je według oczekiwanych korzyści.

# 1.5. Źródła informacji

### **Tematy**

- ♦ Rola pisanych i drukowanych źródeł informacji maleje, natomiast rośnie znaczenie źródeł elektronicznych.
- ♦ Podstawowe kryteria wyboru źródeł informacji są następujące: dostępność, umiejętność obsługi, wiarygodność informacji.
- ♦ Źródłem informacji jest poznawanie świata (dane, informacje, wiedza).

Materiały pomocnicze do wykonania ćwiczenia 1.5 znajdują się na płycie CD.

### Ćwiczenie 1.5

Porównaj wygodę korzystania z internetowego rozkładu jazdy pociągów z wertowaniem rozkładu w postaci książki.

# 1.6. Zagrożenia związane z korzystaniem z niewłaściwych źródeł informacji

#### **Tematy**

- ♦ Nieodpowiedzialne używanie słów kluczowych utrudnia wyszukanie właściwych informacji.
- ♦ Internet umożliwia dużo szybsze opublikowanie informacji niż gazeta czy książka.
- ♦ Istotnym kryterium selekcji źródeł informacji jest częstotliwość ich aktualizacii.
- ♦ Informacje publikowane w Internecie nie są cenzurowane.
- ♦ Szkodliwy wpływ komputerów na system wartości człowieka.
- ♦ Gry edukacyjne.

Materiały pomocnicze do wykonania ćwiczeń z podręcznika znajdują się na płycie CD.

#### Jeśli chcesz wiedzieć więcej…

Poniżej wyszczególnione są strony, na których znajdziesz informacje o wpływie Internetu i nowoczesnych technologii na społeczeństwo i kulturę.

♦ http://www.kbn.gov.pl/gsi/, http://spoleczenstwoinformacyjne.pl/, http://republika.pl/cyberbadacz/

## Sprawdzian

#### Przykłady wymagań na poszczególne oceny

#### Ocena 2

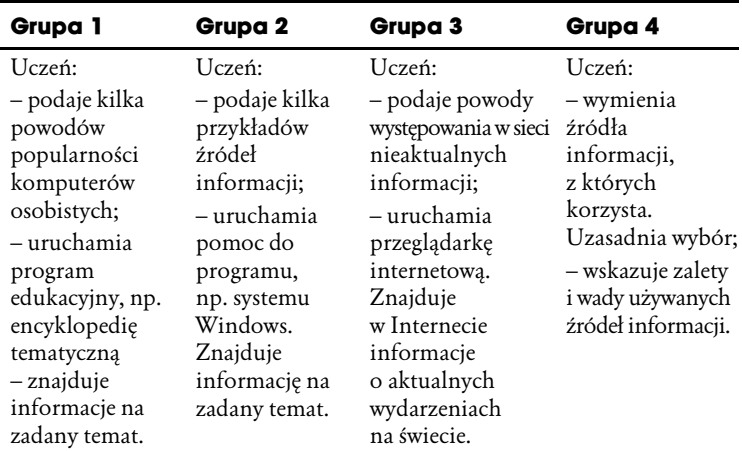

#### Ocena 3

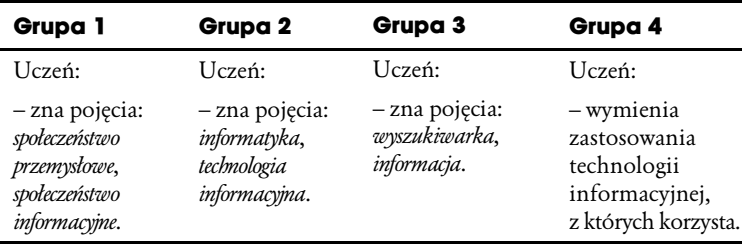

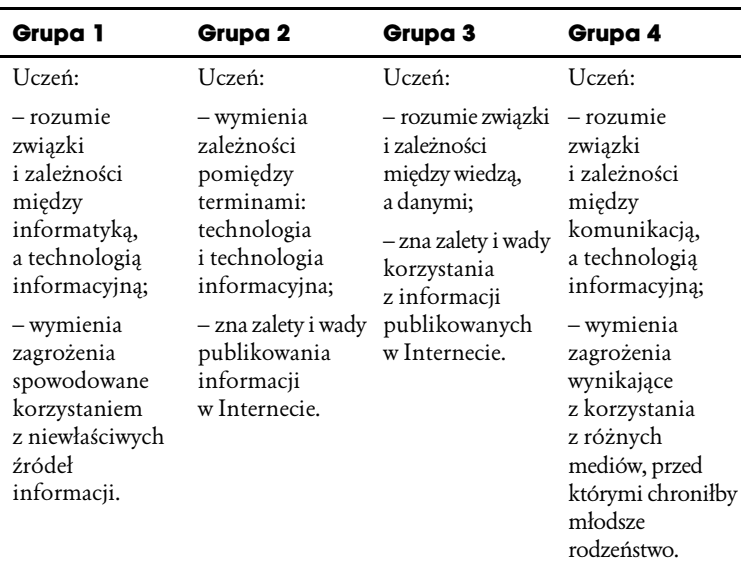

#### Ocena 4

#### Ocena 5

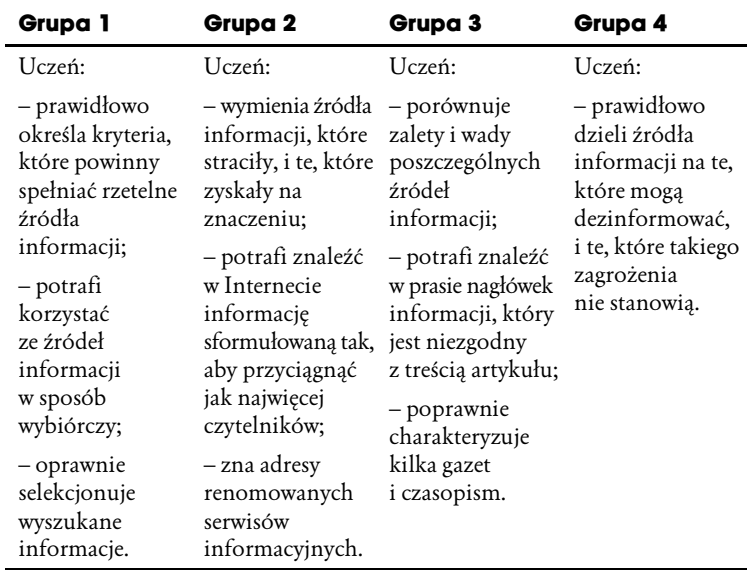

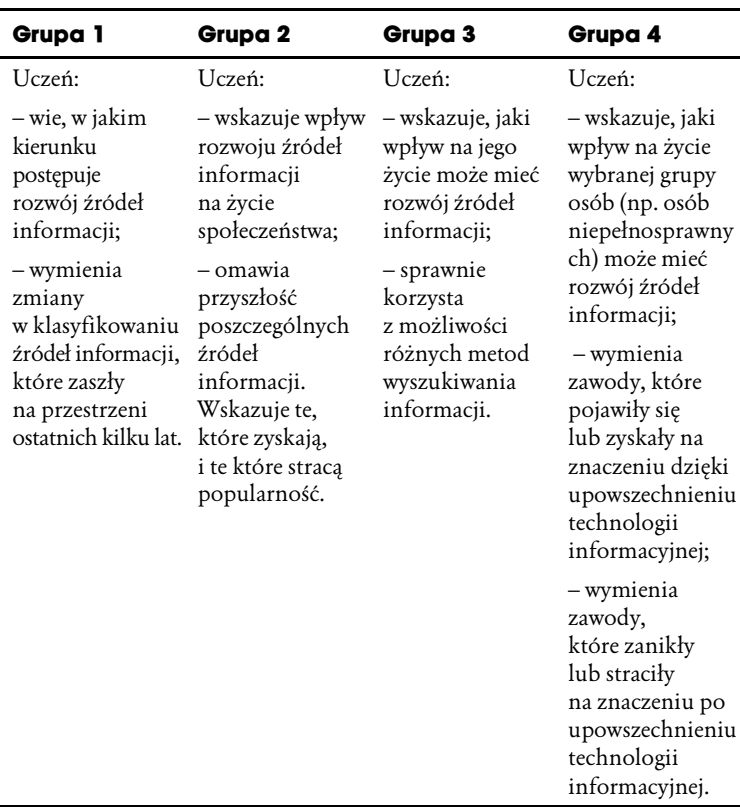

#### Ocena 6